# ┡

## **atLEAFSoft software for atLEAF software meters meter**

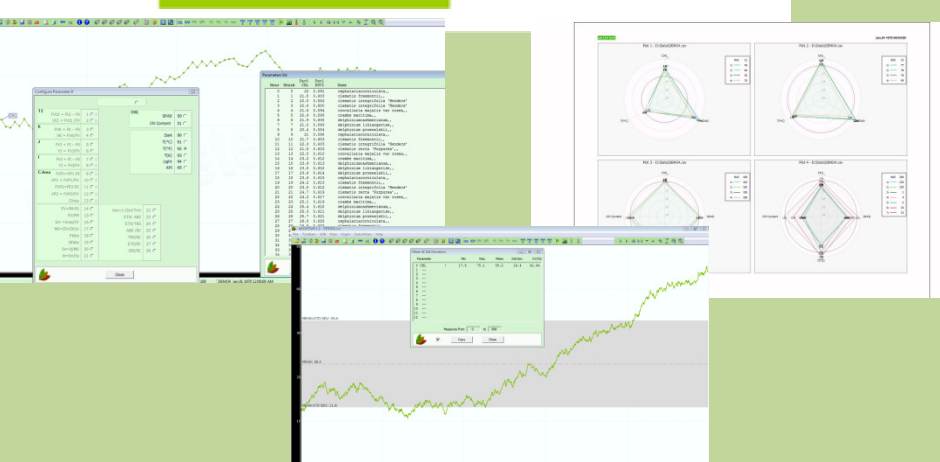

#### **What is it?**

**Through our website the user provides the registration key and, if approved, a software evaluation key is provided for a period of 20 days starting from the key insertion date. During the evaluation period the program is working as with the PRO version, providing all the functionalities except some limitations in the number of parameters and** 

registration key and, if approved, a software<br>evaluation key is provided for a period of 20 days<br>starting from the key insertion date. During the<br>evaluation period the program is working as with the<br>PRO version, providing

**EVALUATION** 

**measures.** 

**atLEAFSoft software is a powerful tool oriented to the analysis of the plant parameters. It allows to transfer, display, store and analyze plant plant parameters, curves and spider plots. The software fully supports parameters, curves the atLEAF CHL PLUS device through USB port allowing the download of measurement data, upload of species names and support of species names of specific device available functions ific functions.**

#### **Software versions**

#### **FREE**

**With the free version of software you can download measurements With the measurements, upload measures names and calibrate calibrate any atLEAF device with USB port.**

#### **PRO**

**Through purchasing the PRO license of the software you obtain the USB dongle and also have access the full functionalities.** 

#### **atLEAFSoft Main functions Main Free Evaluation PRO**

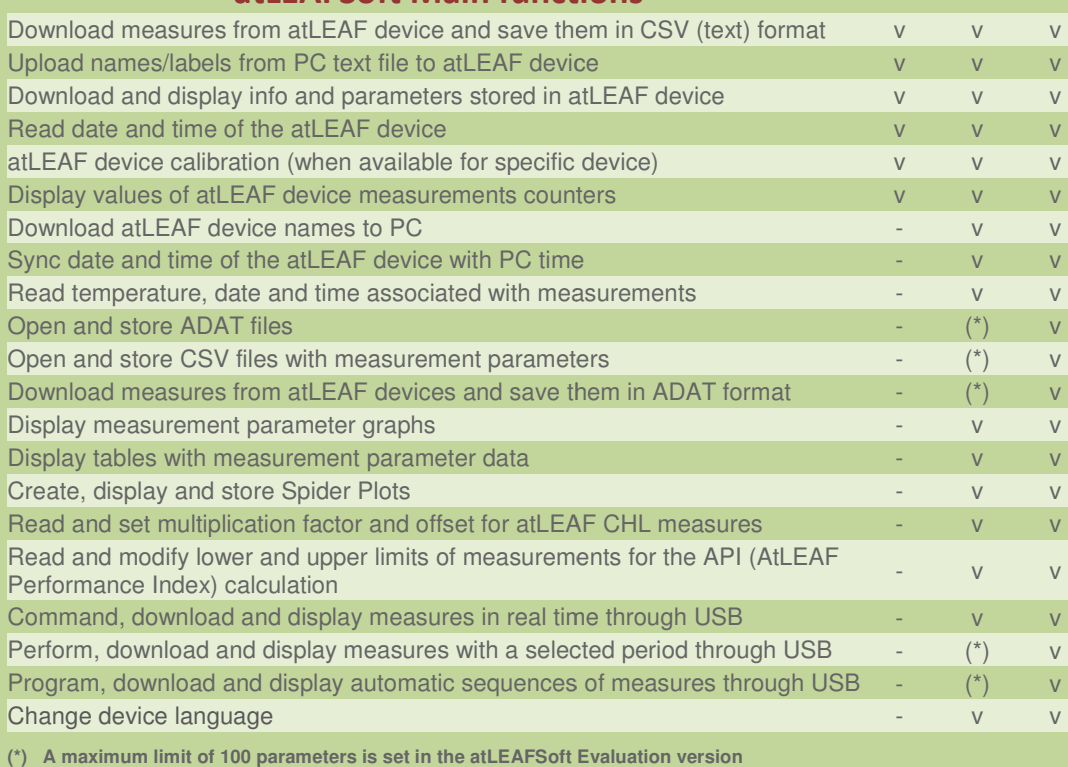

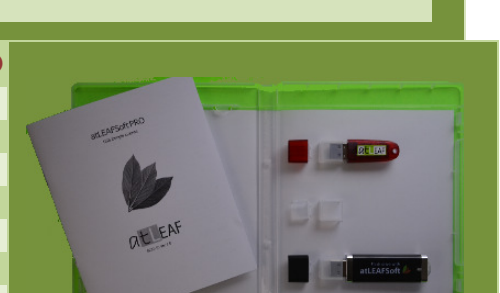

#### **Content of the atLEAFSoft PRO box:**

- **USB dongle,**
- **1GB flash disk with atLEAFSOft,**
- **Start Guide**

No software is provided when you buy the No software is provided when you buy the<br>it must be downloaded from the following

### **Download Download it at atleaf.com**

#### **FT GREEN LLC**

**1000 N.West St. Suite 1200 #638 Wilmington, DE 19801 Suite 19801 Fax: (302)309-0038 email: info@ft info@ft-green.com**